## **DS INF204 2006–2007. Corrigé partiel.**

**Exercice 1 (4pts)** Qu. 3 : par exemple printf/system/exit/readdir/execlp vs. str\*\*/mem\*\*.

**Exercice 2 (2pts)** 1. Elle retourne une variable locale automatique, le tableau et ses éléments sont alloués sur la pile, cette zone aura été désallouée au retour de la fonction alloue\_et\_initialise dans la fonction appelante. Warning à la compilation avec gcc -Wall, résultats imprédictibles à l'exécution.

2. malloc() (faute de mieux...).

**Exercice 3 (3pts)** 2. Les blocs ne sont pas supprimés (1) si le fichier a d'autres liens (2) s'il est encore ouvert par au moins un processus.

3. Séparer le fork() de l'exec() permet par exemple de faire simplement des redirections entre les 2.

- **Exercice 4 (5pts)** 1. Une racine qui finit par échouer dans ses fork(), qui est donc dans l'état actif ou prêt, et plein de fils (moins que sysconf(\_SC\_CHILD\_MAX)) passant zombis. Tuer le père termine le tout.
	- 2. Une ligne. Chaque processus nouvellement créé fait un fils et passe en sommeil, en attente qu'il se termine. Le dernier processus échoue son fork(), mais reste dans la boucle (car son fork() retourne −1)). Il est le seul prêt/actif, les autres sont en sommeil sur wait(). Il suffit de terminer ce dernier processus, ce qui provoque le réveil en cascade des wait() et la terminaison de l'ensemble.
	- 3. Arbre de forme quelconque a priori. Pour supprimer les processus, on les stoppe (kill -STOP  $\pi$ id>), puis on les tue (kill -INT  $\pi$ )  $\pi$  exemple). Ceci suppose qu'on connaît chaque pid, et qu'on dispose d'un shell (et explique pourquoi les shells ont souvent une commande *interne* kill). Si on essaie de les tuer directement sans les stopper, un processus nouveau pourra être créé par l'un des noeuds de l'arbre (qui devient une forêt), et on n'a rien gagné.
	- 4. Si aucun processus ne se termine avant la fin des créations, on obtient un arbre (représentant un tas binomial). On voit par récurrence que l'arbre  $B<sub>N</sub>$  créé pour la valeur N est l'arbre

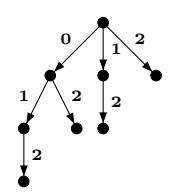

Fig. 1 – Arbre des processus

 $B_{N-1}$  auquel on a ajouté un fils gauche additionel, dont la racine est aussi  $B_{N-1}$ . Il y a donc  $2^N = 8$  processus créés. La figure indique les parentés (flèches d'un père vers un fils), et sur les arêtes la valeur affichée avant le fork() correspondant. Il y a 4 affichages 2, 2 affichages 1, un affichage 0. Par ailleurs, les processus se terminent d'eux-mêmes, un père pouvant se terminer avant ses fils car il n'y a pas de synchronisation.